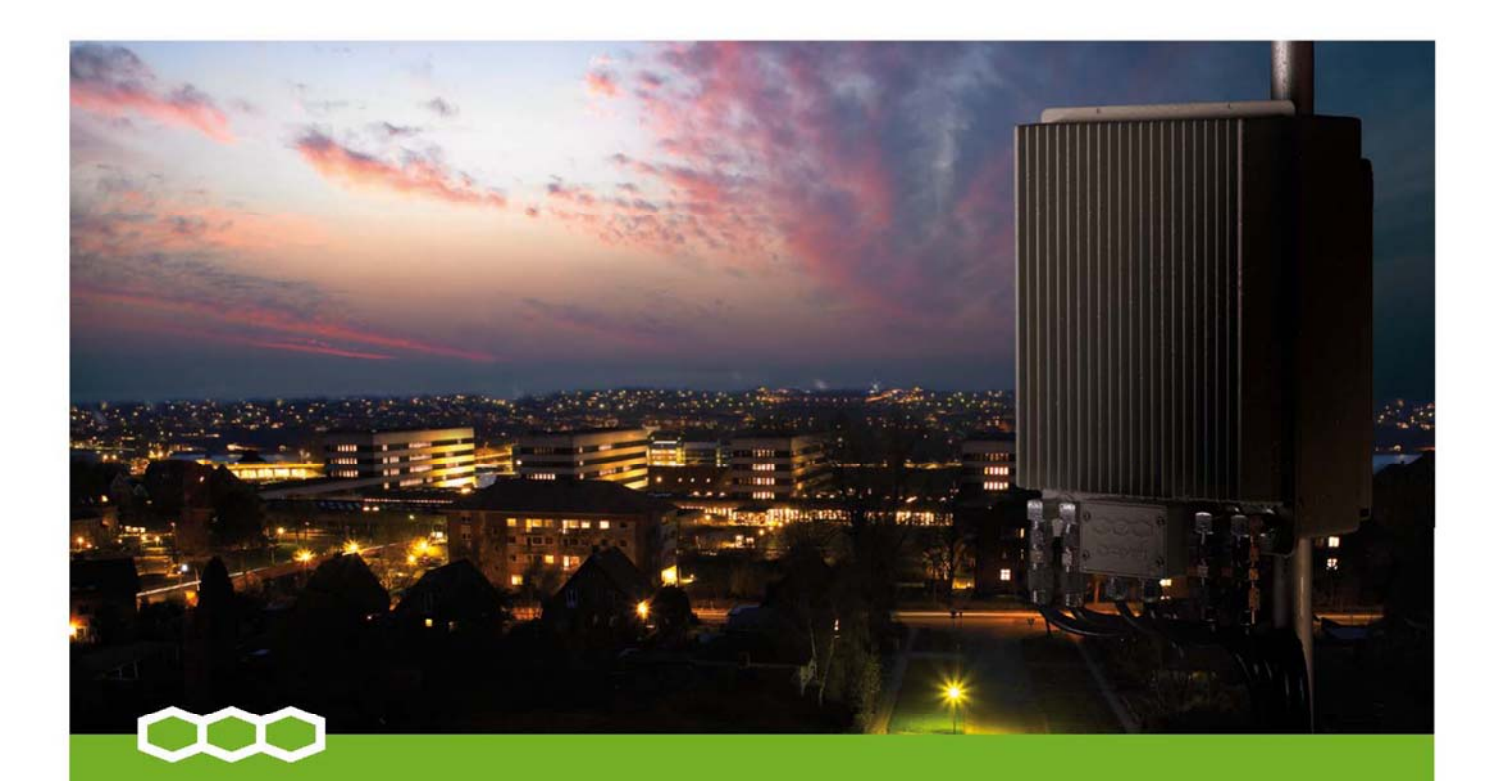

# Программное обеспечение «Network Management»

Программное обеспечение TetraFlex® Network Management (Управление сетью) – это дружественный и очень гибкий инструмент для настройки, контроля и оптимизации сети TetraFlex<sup>®</sup>.

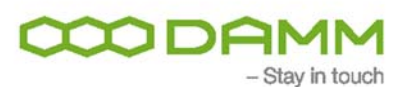

### Надежное и эффективное управление сетью

Уникальный графическая система TetraFlex® Network Management (NM) дает вам легкий доступ ко всем функциям конфигурирования и контроля сети TetraFlex®. Используя NM, вы в любой момент можете убедиться в работоспособности сети, что повышает надежность сети и доступность связи.

Для каждого узла сети NM отображает полный список статусных и аварийных индикаторов. что облегчает оператору анализ текущего состояния сети. Местоположение всех узлов отображается на карте.

При добавлении новых узлов в сеть TetraFlex®, они автоматически распознаются системой и добавляются в список активных узлов. Также NM отвечает за обновление и резервное копирование программного обеспечения в узлах сети.

### Управление реестром абонентов

NM имеет прямой доступ к реестру абонентов, что позволяет оператору централизованно управлять профилями, абонентами, диспетчерами, шлюзами и т.д.

### Оптимизация радиосети

Встроенная в NM система сбора статистики позволяет записывать характеристики сети для дальнейшего анализа и оптимизации. При включении этой функции система NM начинает записывать статусы всех узлов, загрузку каналов и распределение слотов.

#### Гибкость и простота установки

Приложение NM может быть запушено в любом месте, где можно обеспечить IP-соединение с сетью TetraFlex®. Это может быть выделенный компьютер или существующий контроллер базовой станции. В сети могут работать несколько приложений NM.

#### Damm Cellular Systems A/S

Møllegade 68 6400 Sønderborg Denmark Phone: +45 7442 3500<br>Fax: +45 7442 3230

www.damm.dk

# Основные характеристики

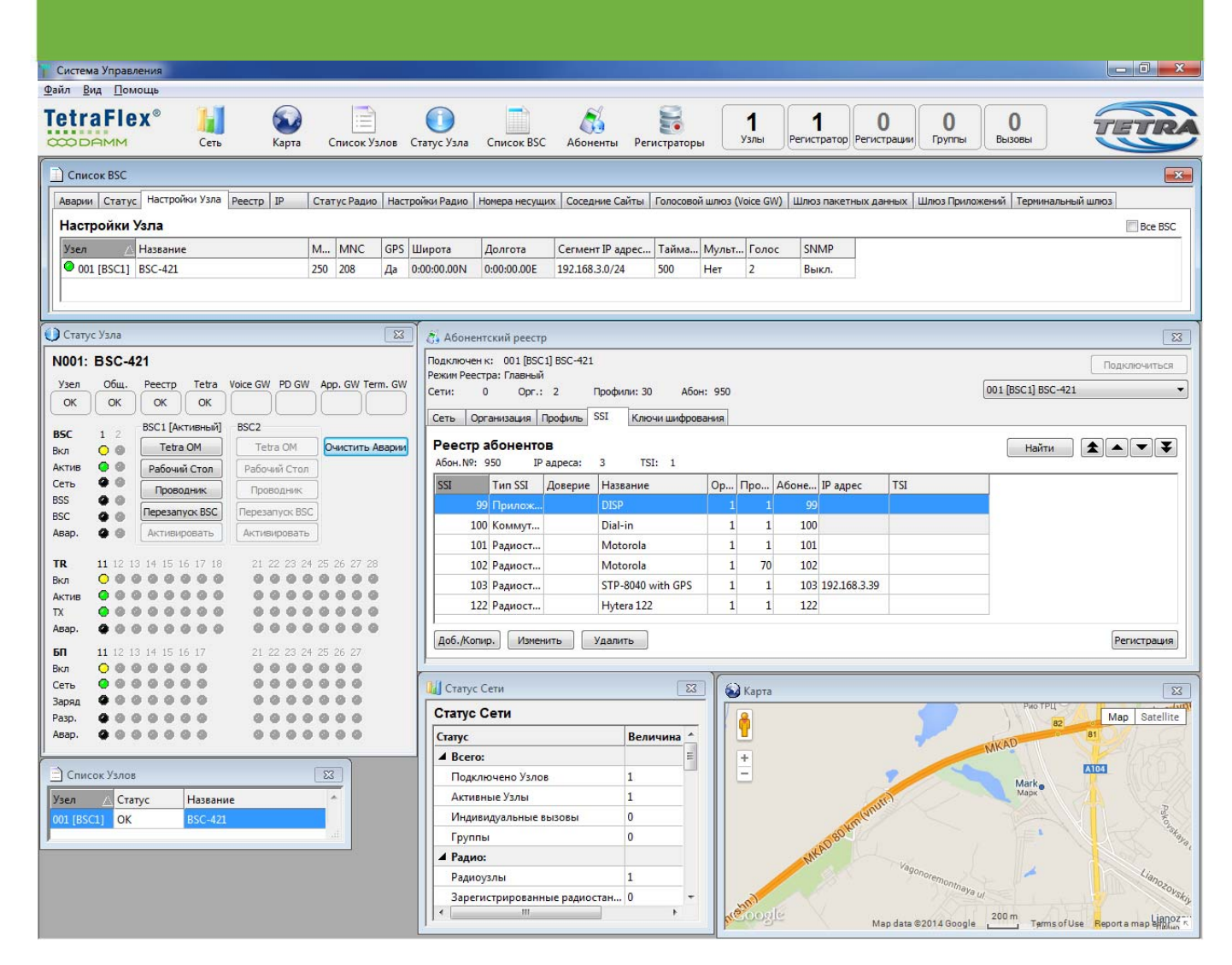

- Установки профиля абонента
	- − Добавление, изменение и обслуживание абонентов, профилей и организаций
	- − Настройки шифрования и (или) аутентификации
	- − Установки ограничений для групп, узлов и сервисов
- Полное конфигурирование каждого узла сети
- Ручная или автоматическая настройка соседних зон
- Детальный список статусных и аварийных индикаторов для каждого узла в сети
- Мгновенное уведомление о статусах и авариях
	- − Количество узлов
	- − Количество недоступных узлов
	- − Количество LOG-серверов
	- − Число блокирующих аварий (уровень 3)
	- − Число неблокирующих аварий (уровень 2)
	- − Число предупреждений (уровень 1)
- Настройка звуковых уведомлений (.wav) для аварий каждого уровня (1, 2, 3)
- Отображение местоположения узла на карте
- Узлы, их местоположения на карте и окна статуса взаимоувязаны ссылками для удобства просмотра и анализа
- Прямой доступ к любому узлу посредством утилиты TetraOM (Operation and Maintenance, Управление и Обслуживание), через Удаленный рабочий стол (Windows) или веб-браузер
- Прямой доступ к приложению TetraFlex® Voice and Data Management (Управление голосом и данными)
- Доступ к статистике для каждого узла:
- − Авария
- − Распределение временных слотов
- − Переполнение
- − Авария голосового шлюза, доступность каналов, переполнение
- − Аварии шлюза пакетных данных
- − Аварии и переполнение шлюза приложений

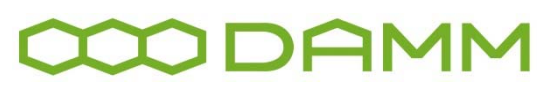

Damm Cellular Systems A/S, Møllegade 68, 6400 Sønderborg, Denmark Phone: +45 7442 3500, Fax: +45 7442 3230, www.damm.dk